# Wood Desk Organizer

## **Wood Desk Organizer**

This Google Sketchup file (free at www.googlesketcup.com ) is for illustration purposes mainly. The dimensions shown here are exact for the design only, with the exception of the space I had to add in for the drawers to pull in and out. You are responsible to make sure your own measurements are correct for your particular project to come out correctly.

I bought two very inexpensive sheet of 1/2" MDF and cut the following sizes out of it.

**Note:** The drawing shows the drawers with no relief around them to pull in and out easily, so I added in an extra 16th of an inch on each dimension (not shown in drawing).

### **Structure:**

- 2ea. 10.5" x 24.5" (long uprights)
- 1ea. 10.5" x 34.5" (long shelf)
- 2ea. 10.5" x 10 5/16" (uprights between drawers)
- 4ea. 8 1/8" x 10.5" (horizontal pieces between drawers)

### **Drawer pieces:**

- 12ea. 3" x 8" for fronts and backs
- 12ea. 3" x 9.5" for sides
- 6ea. 7.5" x 10" for bottoms (cut out of 1/4" Luan plywood from Lowe's)

I routed a 1/4" groove into the insides of all the drawer pieces to accommodate the bottom a place to slide in. I glued up the front and sides of each drawer, slid the bottom piece into the slots, and then glued the back on. Be careful with the clamping so you keep a nice flat and "in-square" dimension for the completed drawer.

## **Order of build.**

- 1. I measured, traced, and cut out all pieces from the MDF.
- 2. I completely assembled, glued up and clamped the drawers.

3. I assembled, glued up and clamped the two tall upright pieces including the top shelves.

4. I assembled, glued up and clamped the drawer spacer pieces (uprights and horizontals) including the long horizontal shelf, to the tall upright piece. This requires the most careful care and measurements.

### **Note:**

In addition to clamping with glue, I also nailed all pieces with a brad nailer.

You'll have to use your own experience and methods to make this space saving project work for your application and purpose.

# Wood Desk Organizer

This is a screenshot of the Google Sketchup file created for the project and the one we ended up using. The added piece that sticks on to the left was needed because we mis-measured for my fan. It sits on that piece which was added then cut into a curve as it shows.

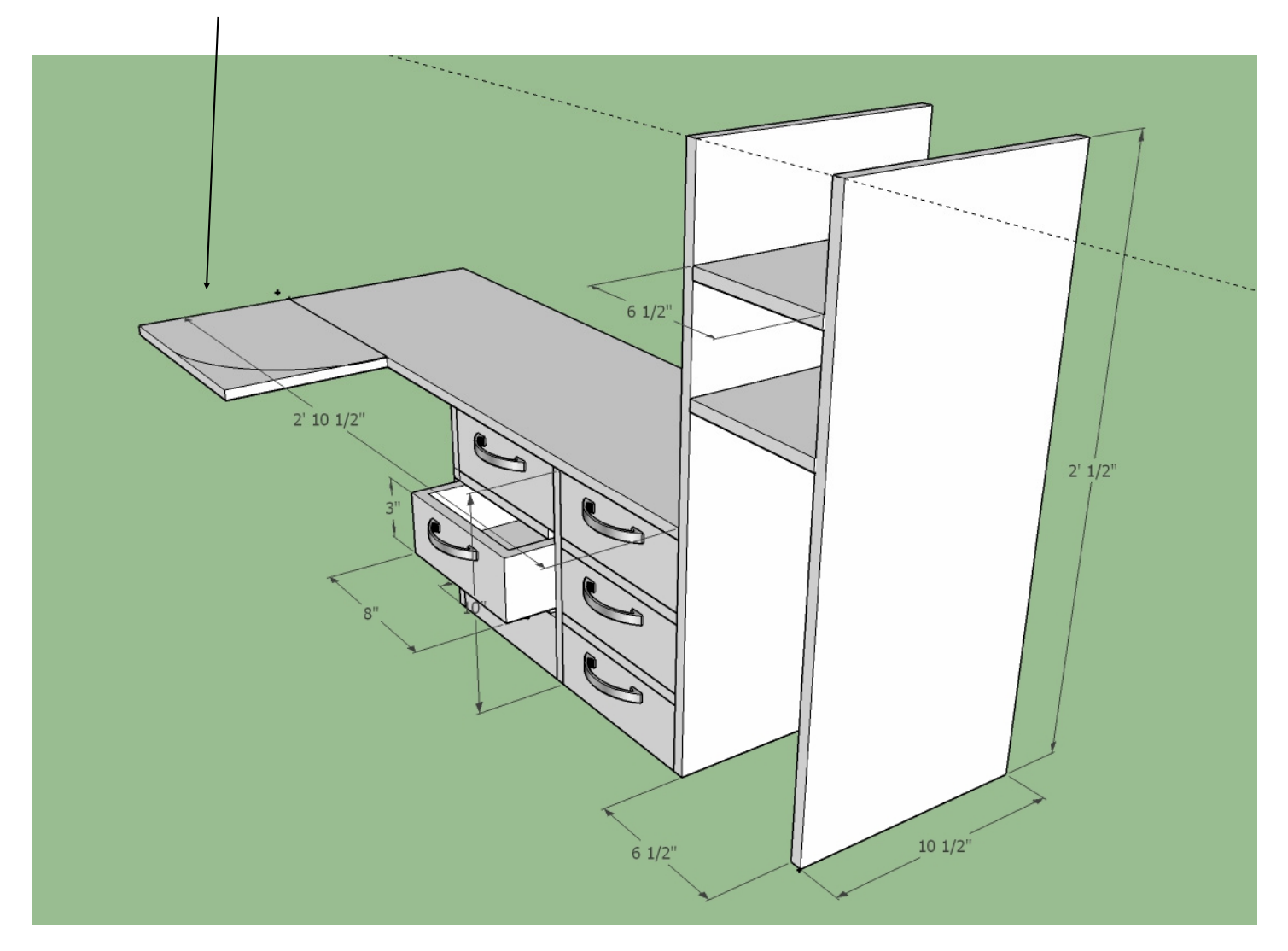

Download the free zip file on our post which contains the Google Sketchup .skp file. You can then open up this design in your program and adjust as needed.